# NUMA

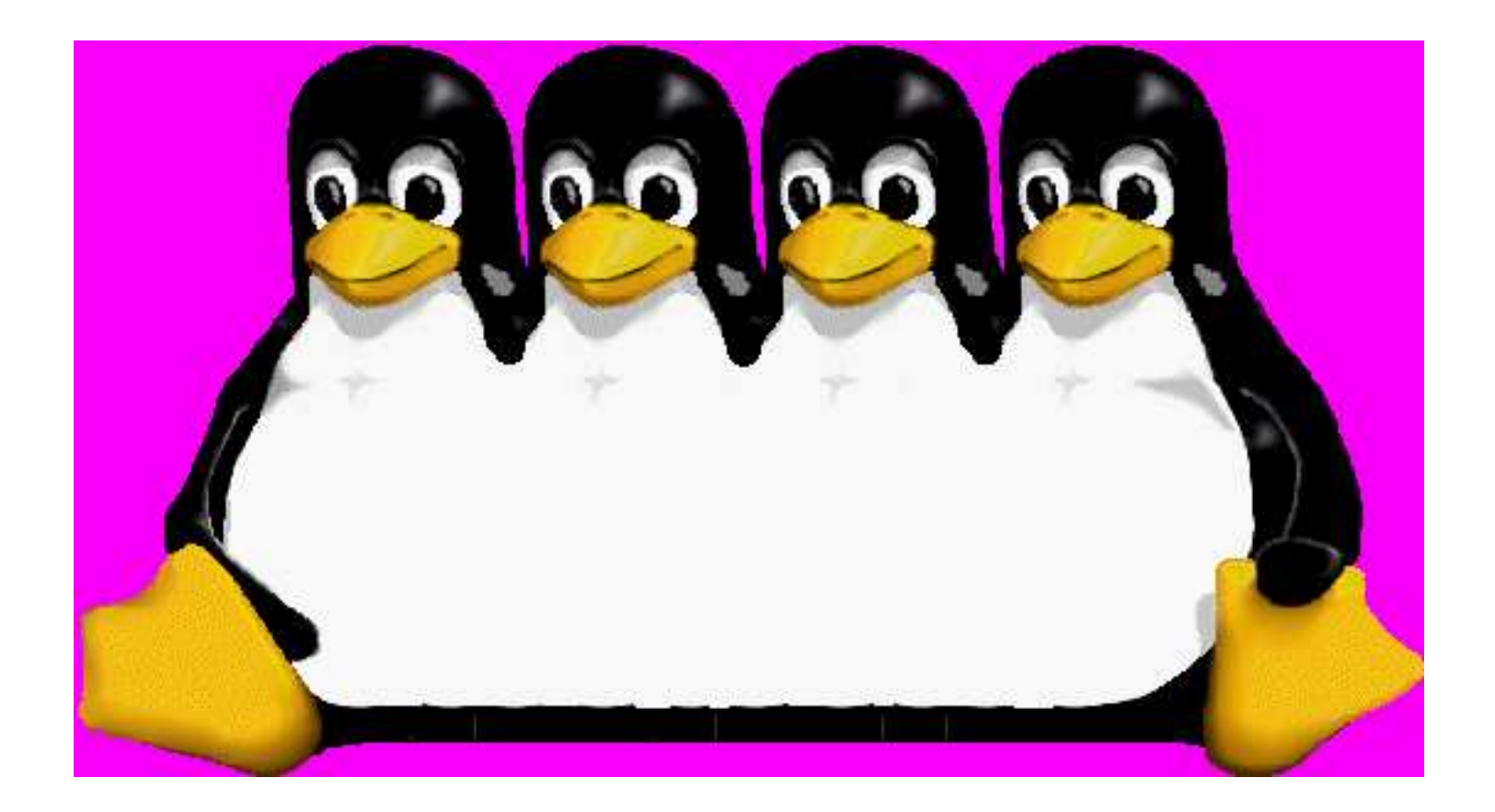

### Martin J. Bligh, Matt Dobson, Darren Hart

### What is NUMA?

Non-uniform memory architecture

Different distances between CPUs, memory banks, IO.

Local vs Remote

 $\circ$  NUMA ratios - and why they're misleading

**o** "node" is a container.

○ Trying mostly to acheive "locality"

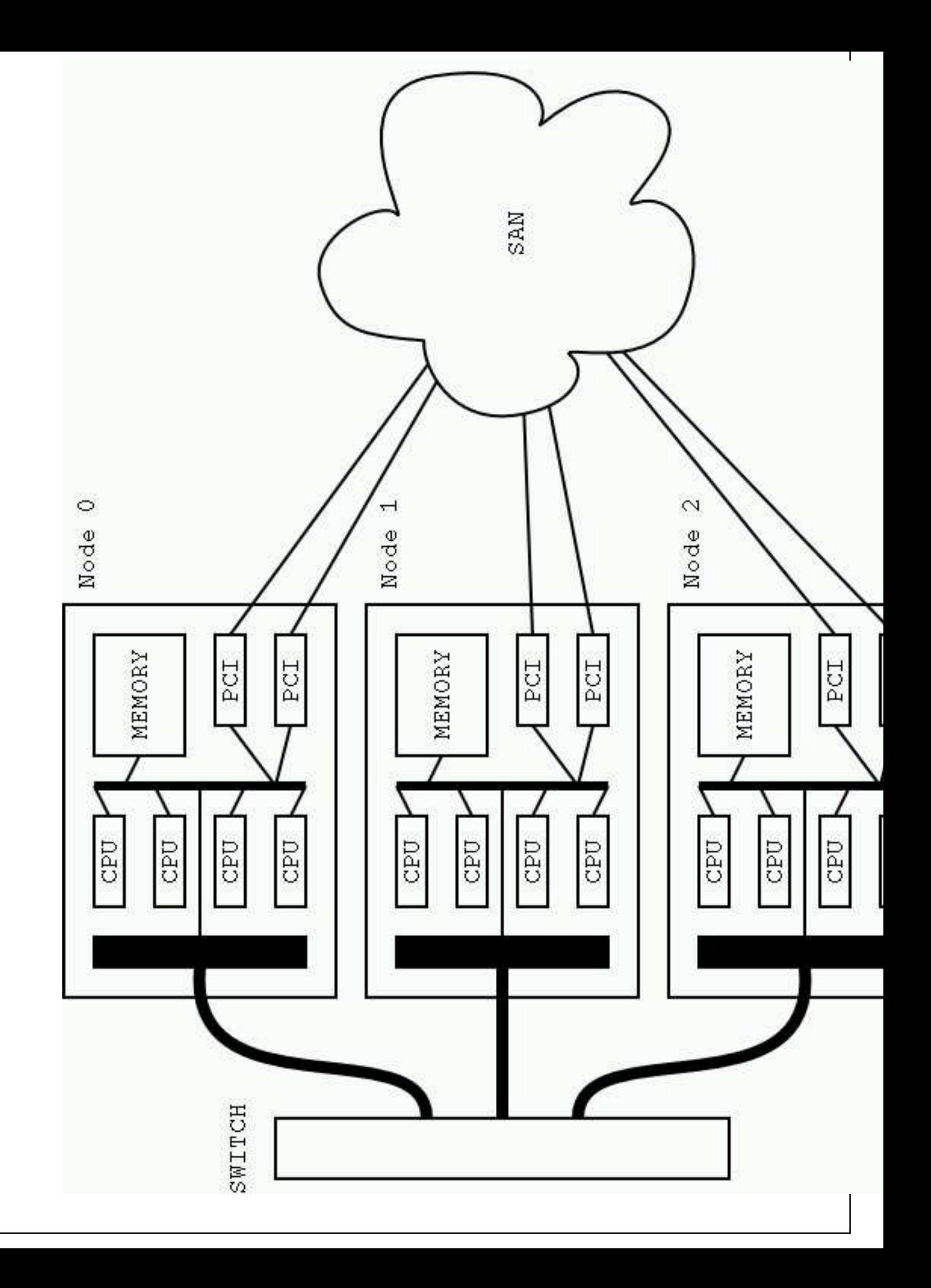

### Why build a NUMA machine?

Why not SMP?

Faster local, not slower remote.

What is the difference between NUMA and clusters?

Why not use clusters? (SSI?)

Why we mostly do things in the kernel, not in userspace.

## Linux NUMA memory support

#### (struct page) mem\_map vs node\_mem\_map

#### pg\_data\_t (struct node)

```
typedef struct pglist_data {
    struct zone node_zones[MAX_NR_ZONES];
    struct zonelist node_zonelists[MAX_NR_ZONES];
    int nr_zones;
    struct page *node_mem_map;
    struct bootmem_data *bdata;
    unsigned long node_start_pfn;
    unsigned long node_present_pages; /* total number of physical pages */
    unsigned long node_spanned_pages; /* total size of physical page range, including holes */
    int node id;
    struct pglist_data *pgdat_next;
    wait_queue_head_t kswapd_wait;
    struct task_struct *kswapd;
} pg_data_t;
```
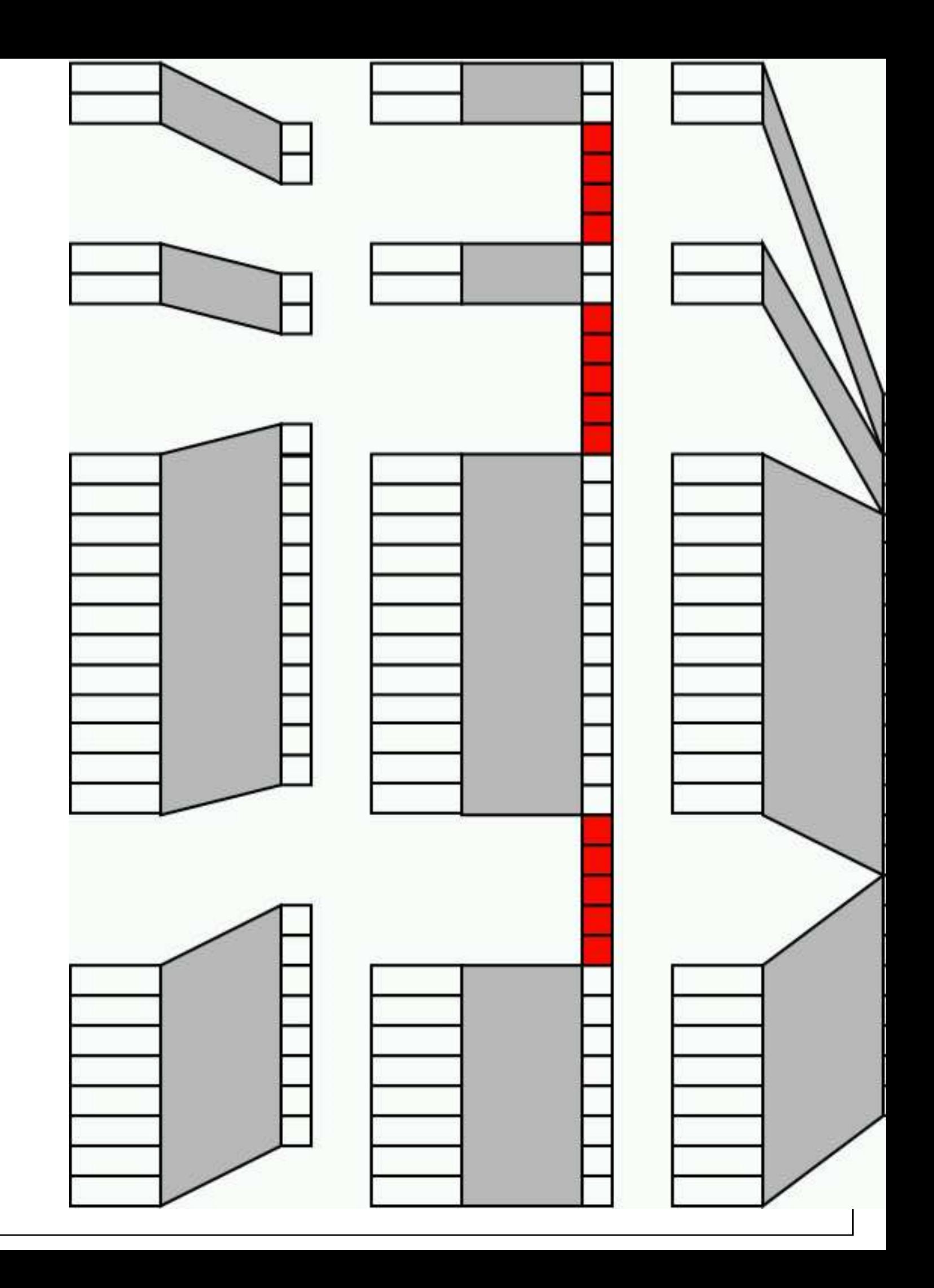

### Discontigmem and Nonlinear

o discontiguous memory

OCONFIG\_NONLINEAR

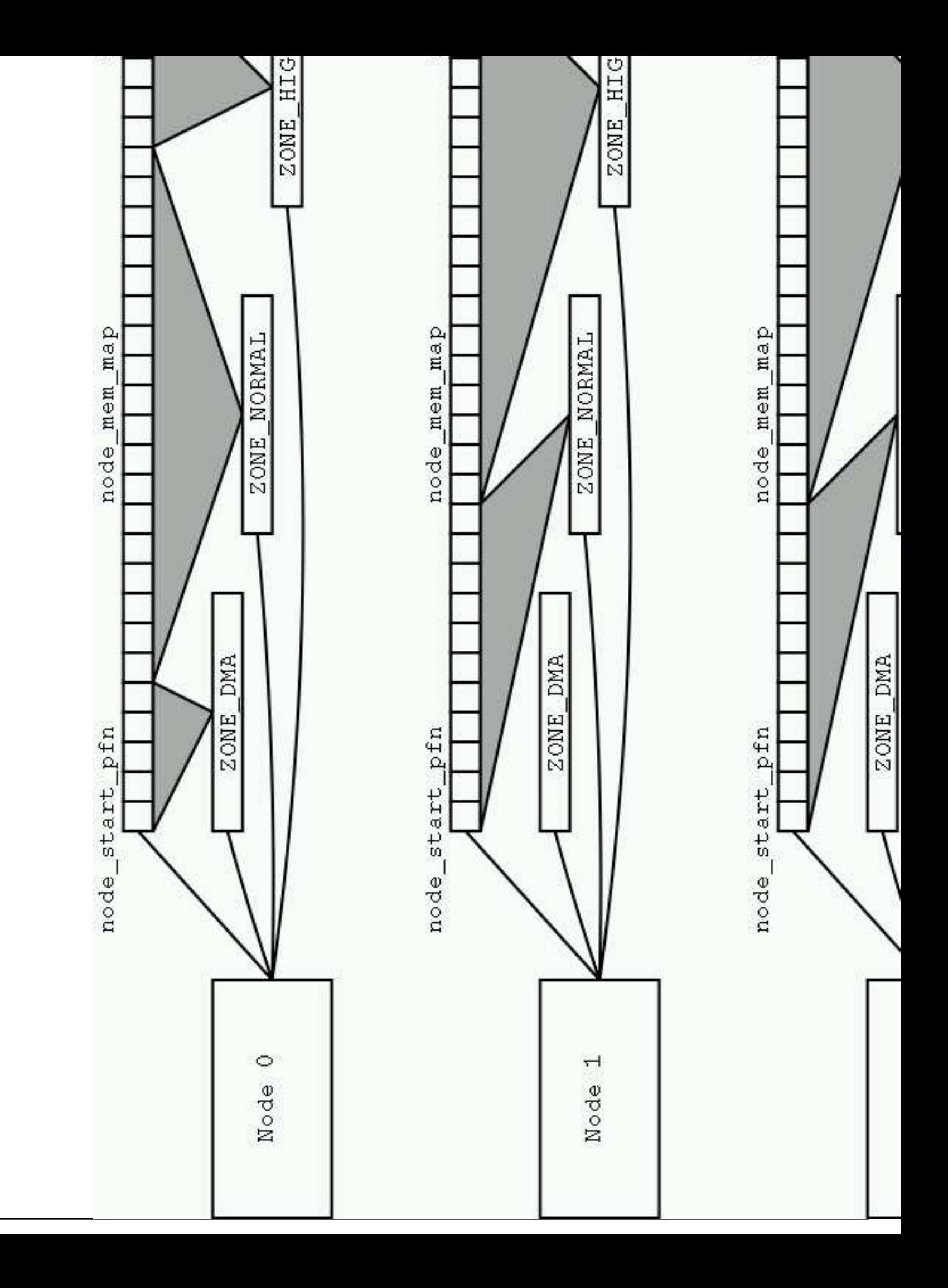

## Using the NUMA memory support

Local allocation

o Replication - r/o, kernel, pagecache, other

o per-node LRU & locking

Why we need NUMA scheduler support (affinity, etc)

First generation ... now moved to sched\_domains

sched\_domains copes with more complex topologies.

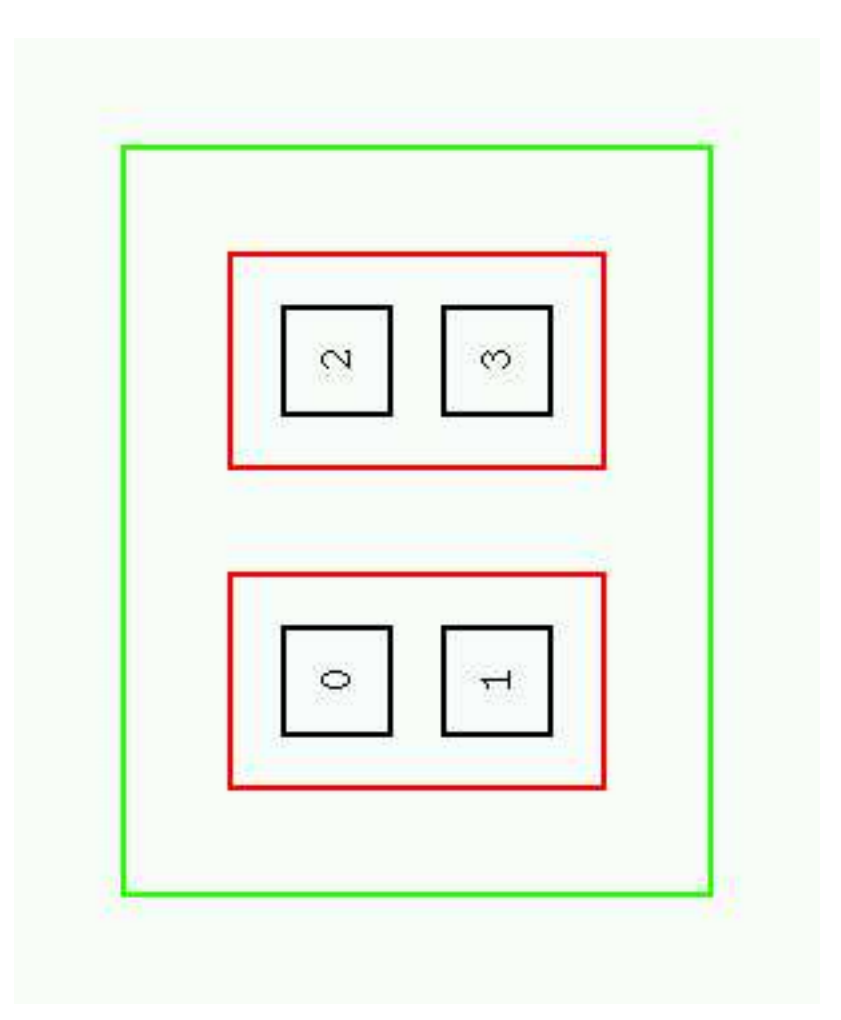

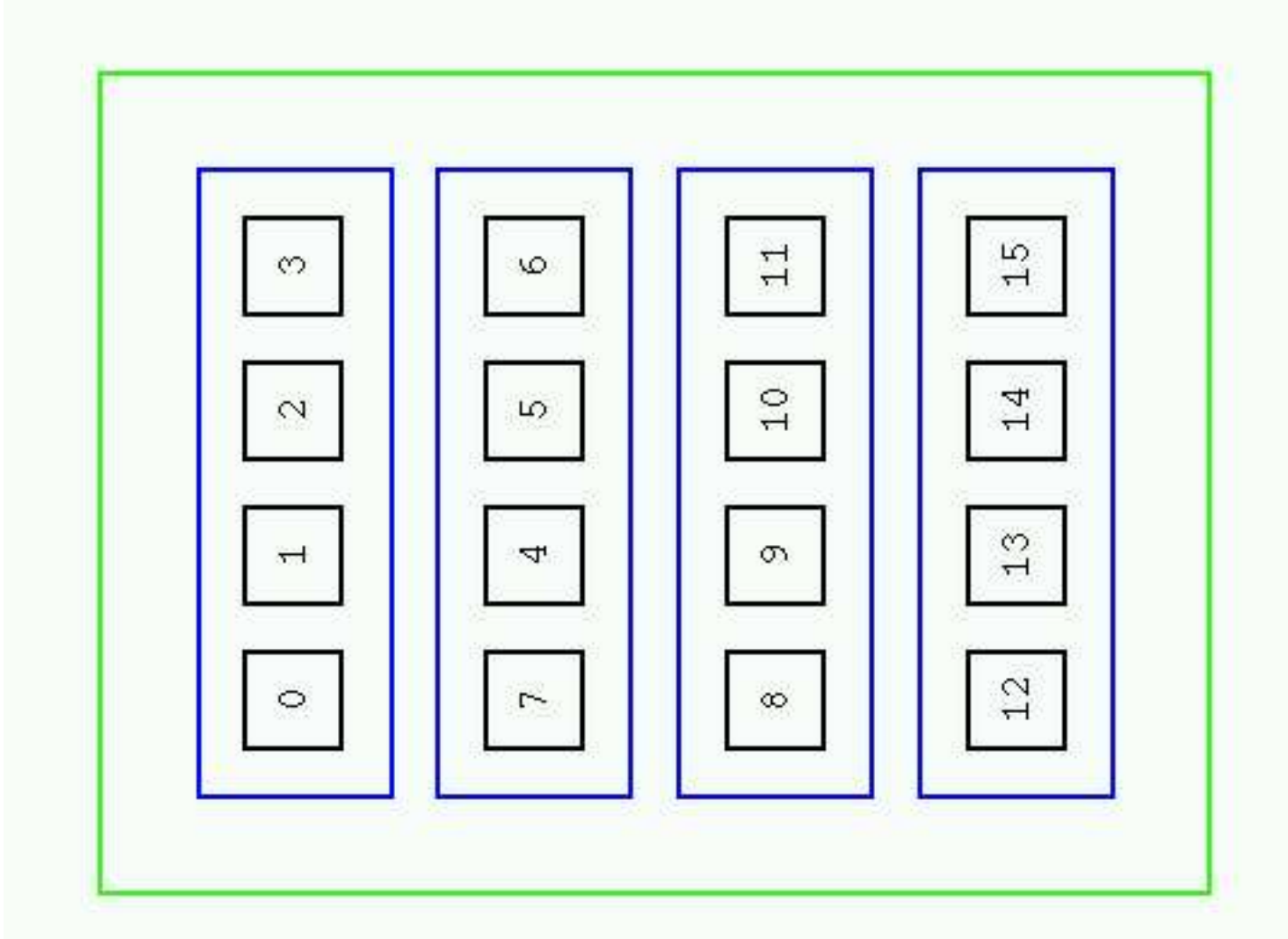

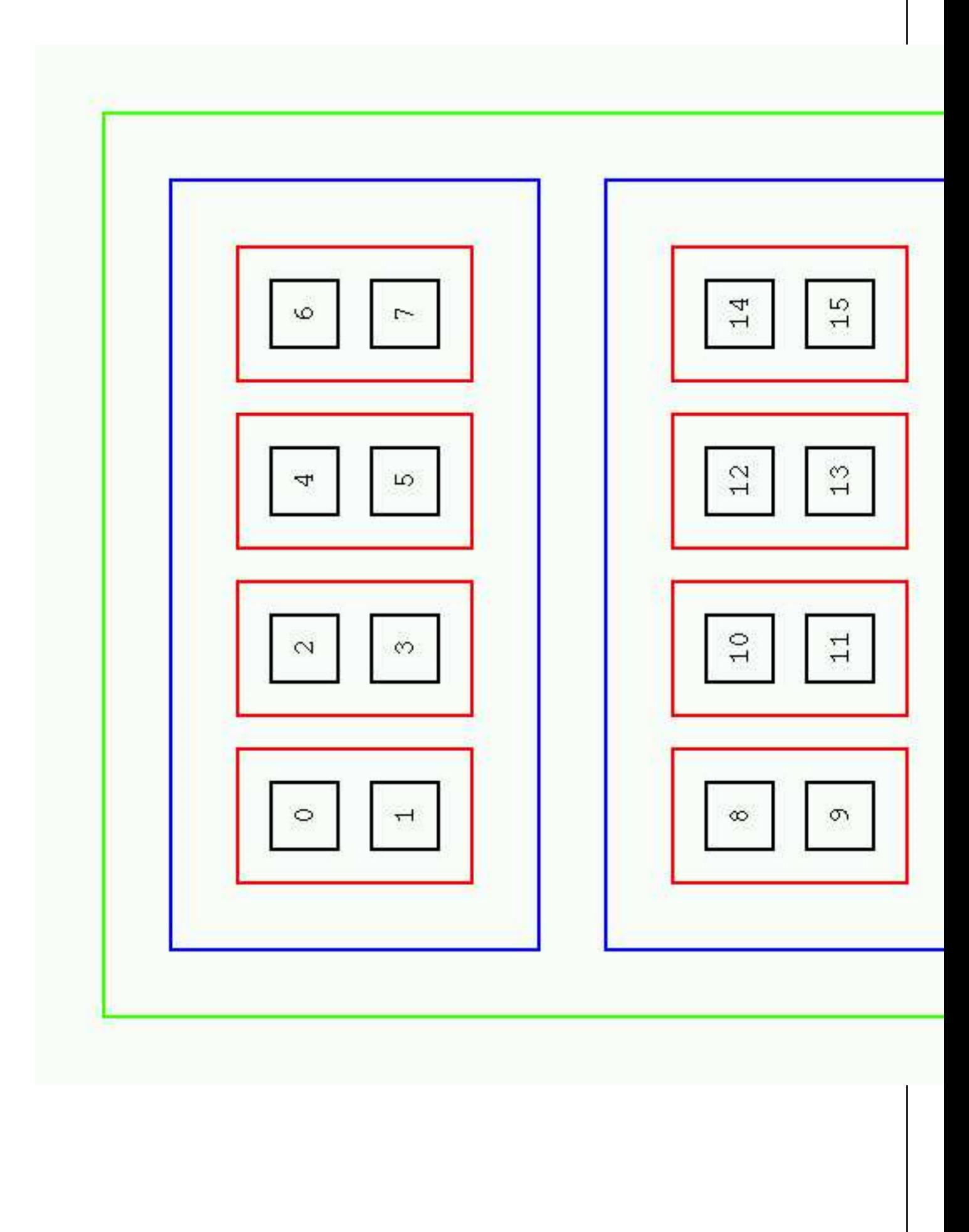

### more on sched\_domains

balance on exec / balance on clone

o event balancing vs active balancing

parameters are abstracted, configurable

## NUMA API (memory binding)

Advantages and disadvantages.

o PREFERRED, BIND, INTERLEAVE, DEFAULT

 $\circ$  calls to set process or subregion of address space

syscalls: sys\_mbind, sys\_set\_mempolicy, sys\_get\_mempolicy.

 $\circ$  shared memory regions are dealt with via an rbtree

○ Have discussed using anon\_vma structures ... possibly.

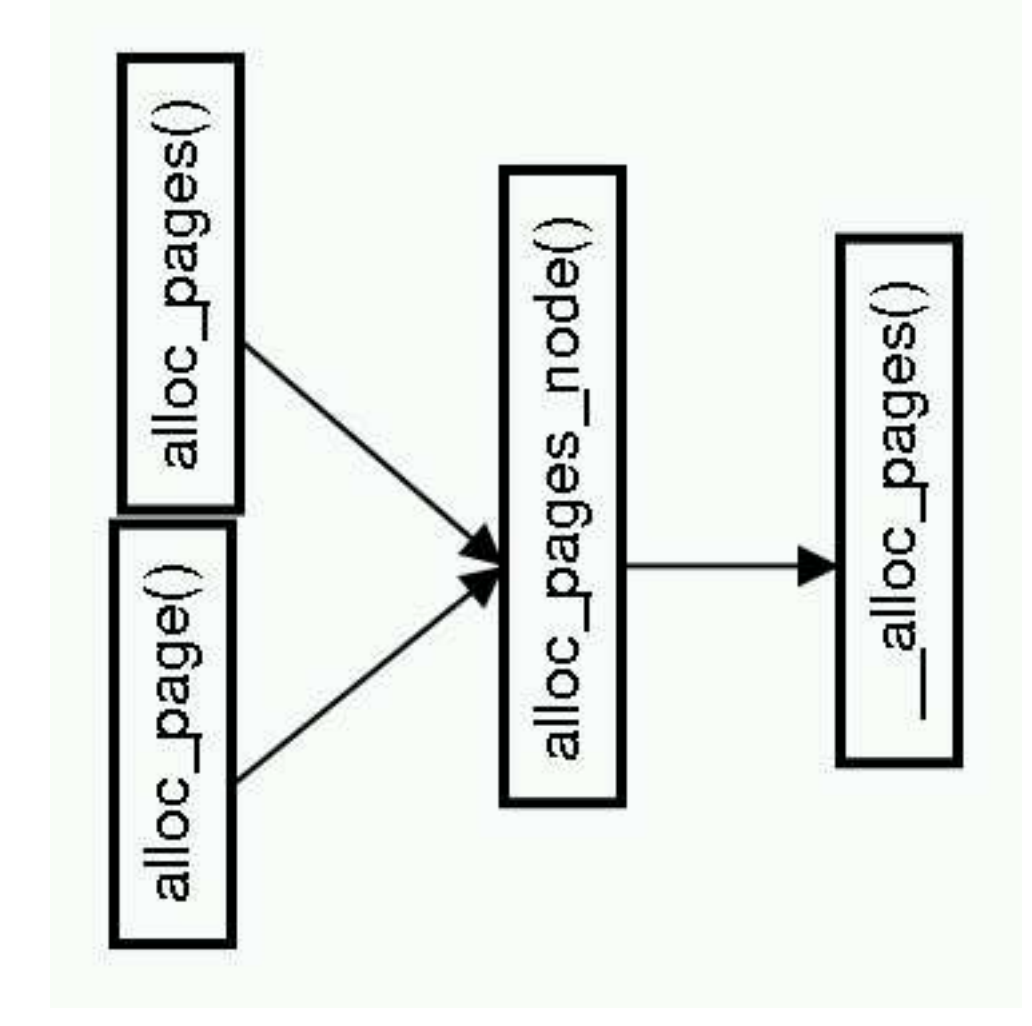

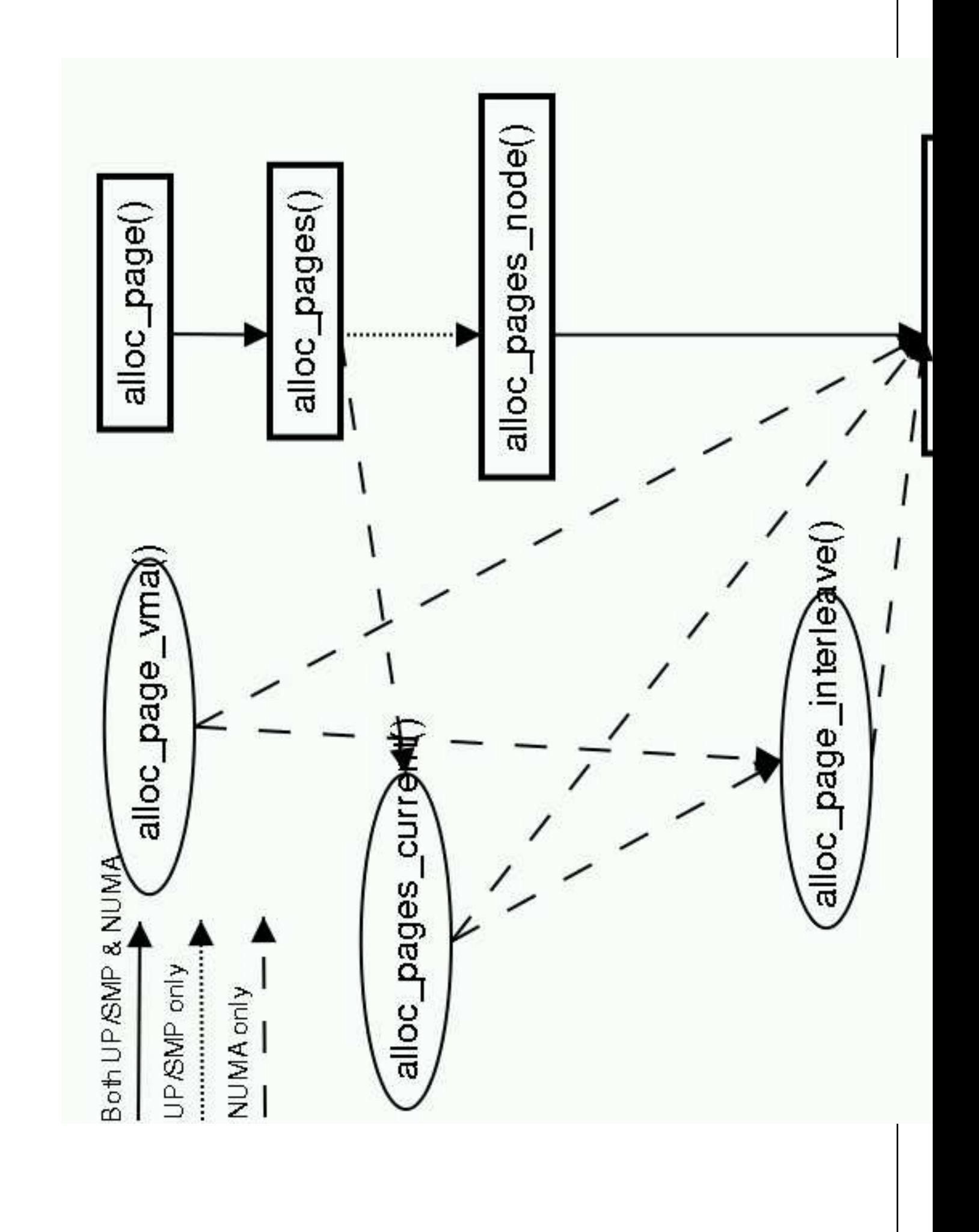

# To infinity, and beyond ....

Better support for diversity of architectures

o Enhanced topology support

Multipath IO

○ NUMA-aware networking